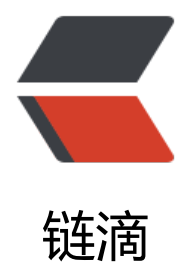

## 实例实战! 领域驱[动四](https://ld246.com)色建模法分析需求

作者: xiaodaojava

- 原文链接:https://ld246.com/article/1583933999875
- 来源网站:[链滴](https://ld246.com/member/xiaodaojava)
- 许可协议:[署名-相同方式共享 4.0 国际 \(CC BY-SA 4.0\)](https://ld246.com/article/1583933999875)

<p><img src="https://ld246.com/images/img-loading.svg" alt="" data-src="https://b3logfile com/bing/20191102.jpg?imageView2/1/w/960/h/540/interlace/1/q/100"></p> <h2 id="领域驱动和微服务的关系">领域驱动和微服务的关系</h2> <p>自从微服务火了之后,如何去划定微服务的界限成了团队一直讨论不休的问题。 界限大了,一 库里面十几张表,又变成了以前的单体应用,界限小了, 一个微服务里面就一个方法, 然后还要用 个 Jvm 去跑</p> <p>这时候,我们就可以用领域驱动来解决微服务界限划分问题,一个微服务代码一个领域,这样是 好不过了</p> <h2 id="领域驱动和以往的需求分析方法的不同">领域驱动和以往的需求分析方法的不同</h2> <p>以往的需求分析:</p> <p><img src="https://ld246.com/images/img-loading.svg" alt="image.png" data-src="https: /b3logfile.com/file/2020/03/image-75a726a8.png?imageView2/2/interlace/1/format/jpg"></ > <p>前面先画用例图, 数据流图,时序图等, 这些确定下来之后,然后就开始建表,然后看这些数 应该怎么存,然后怎么取,然后再怎么操作,能完成这个用例功能。</p> <p>领域驱动的需求分析:</p> <p><img src="https://ld246.com/images/img-loading.svg" alt="image.png" data-src="https: /b3logfile.com/file/2020/03/image-42546745.png?imageView2/2/interlace/1/format/jpg"></ > <p>一堵无限长的墙,一盒便利贴, 然后大家开始集思广益,想一想我们系统中会发生事件(代表的 状态, 不是动词),今天我们以现在正在开发中的小程序: 凑心 为例, 这是一个可以匿名问答的小程 ,那么它里面的事件就有, 问题已创建,答案已创建等等</p> <p>领域驱动中的主要概念:</p> <p>用以分析的案例:</p> <p>小程序:凑心, 匿名问答, bring heart togather!</p> <p><img src="https://ld246.com/images/img-loading.svg" alt="image.png" data-src="https: /b3logfile.com/file/2020/03/image-54e3efda.png?imageView2/2/interlace/1/format/jpg"></ > <p>事件,命令,实体,补充信息</p> <p>即然有了事件,那么就会有产生事件的源头:多条命令共同作用的结果。<br> 我们还是以问题已创建为例,先刷新名字,再输入问题,点击发送。 这三个命令产生了问题已创建的 件。<br> 在第一步刷新名字时, 因为我们系统会默认给一个名字,所以这里可以加一个补充信息, 刷新名字( 统会随机默认一个)</p> <p>事件有源头,也会有结果,如上问题已创建事件,就是产生一个问题实体</p> <p>这样,我们就把下面四色建模法,对应的概念给梳理出来了</p> <h2 id="四色建模法">四色建模法</h2> <p>四个颜色代码,下面这个颜色分类,</p> <p>用蓝色表示命令,用红色表示实体,用绿色表示领域事件,用黄色表示补充信息</p> <p>于是,上面我们创建的问题,就可以做如下表述</p> <p><img src="https://ld246.com/images/img-loading.svg" alt="image.png" data-src="https: /b3logfile.com/file/2020/03/image-a571e574.png?imageView2/2/interlace/1/format/jpg"></ > <p>在问题之后,我们可以对答案也做类似分析</p> <p><img src="https://ld246.com/images/img-loading.svg" alt="image.png" data-src="https: /b3logfile.com/file/2020/03/image-ebdea51e.png?imageView2/2/interlace/1/format/jpg"></ > <p>还有我们的用户信息,因为我们是全匿名的,所以进来之后,只获取一个 openID,没有获取手机 ,也没有获取微信等信息</p> <p><img src="https://ld246.com/images/img-loading.svg" alt="image.png" data-src="https: /b3logfile.com/file/2020/03/image-4423cd72.png?imageView2/2/interlace/1/format/jpg"></ > <h2 id="领域划分">领域划分</h2>

<p>通过上面对事件,命令,实体的整理,我们把相关的实体整理到同一个领域中,这样就完成了使

```
 DDD 的四色建模!</p>
<p><img src="https://ld246.com/images/img-loading.svg" alt="image.png" data-src="https:
/b3logfile.com/file/2020/03/image-b28803d3.png?imageView2/2/interlace/1/format/jpg"><
p >
```